## Result screenshots of post function "Log absence time on another issue"

Result Example of Log absence time on another issue

Creating an "Absence" issue

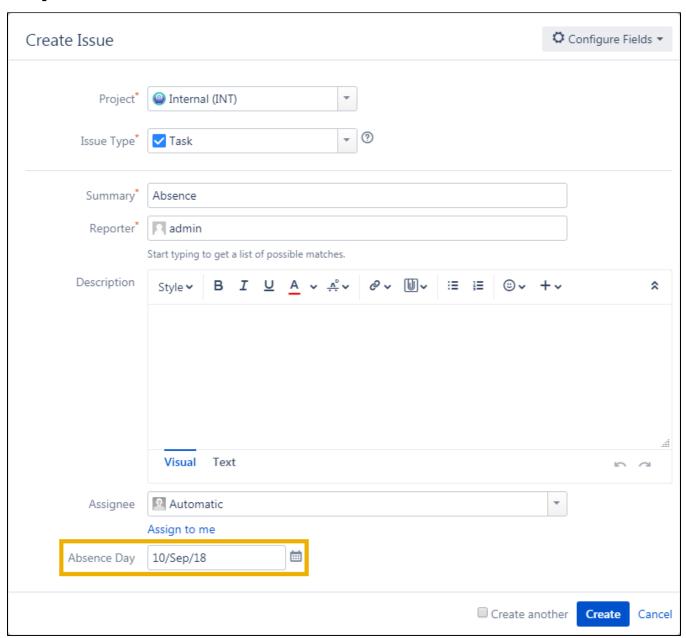

Clicking "Done" on the created issue for triggering the configured post function.

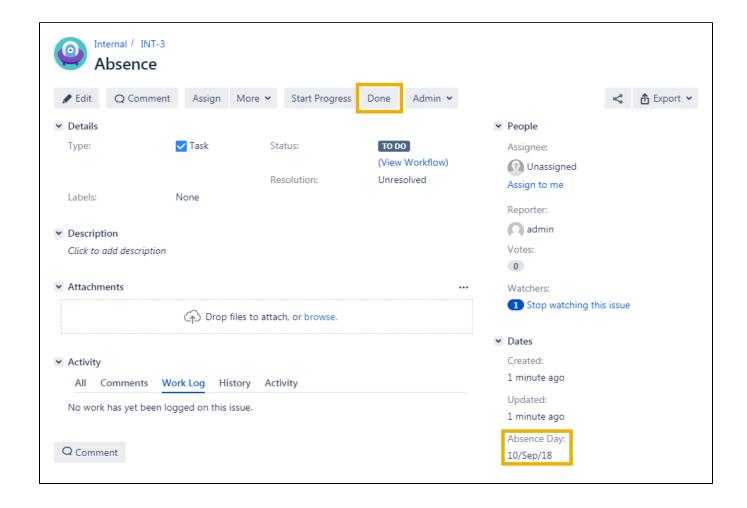

Absence issue where all absence days of the employee get logged

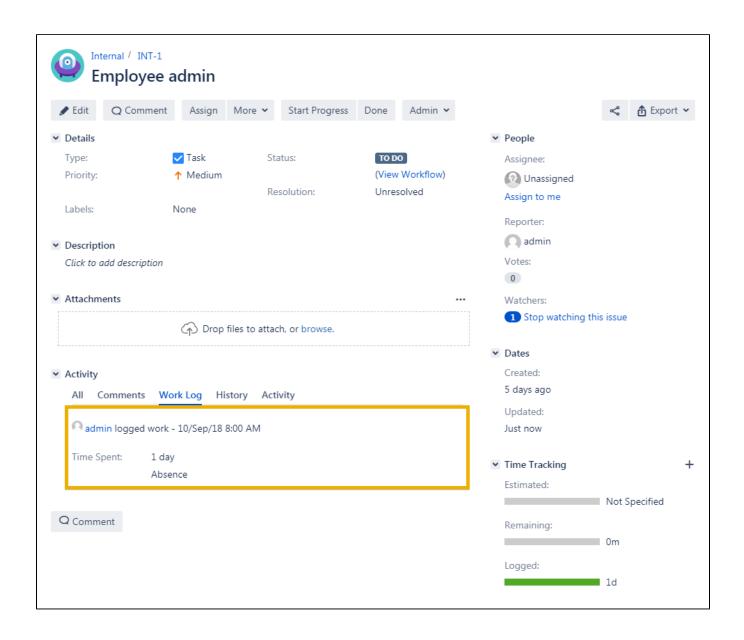